# X-RAY COMPUTED TOMOGRAPHY FLUOROSCOPY SIMULATION

#### Petr Bainar

Bachelor Degree Programme (3), FEEC BUT E-mail: xbaina00@stud.feec.vutbr.cz

Supervised by: Aleš Drastich E-mail: drastich@feec.vutbr.cz

Abstract: In the introductory part of this paper, x-ray computed tomography fluoroscopy reconstruction method is described. Emphasis is placed on solution of problems resulting from movement of the interventional instrument. In the following part, the concept of simulator is proposed and its realization depictured. Final part is dedicated to description of simulation and analysis of acquired images.

Keywords: CT fluoroscopy, simulator, image analysis

### 1 ÚVOD

CT fluoroskopie je skenovací mód CT RTG ZS, který je charakteristický zobrazováním snímané scény v reálném čase. Díky této přednosti se uplatňuje při zákrocích, u kterých by byl přístup k intervenované oblasti, bez prakticky neustále aktuální informace o poloze použitého nástroje, nesmírně obtížný. Jedná se zejména o některé biopsie, drenáže, vertebroplastiky a etanolové ablace [1].

Cílem této práce je vytvoření simulátoru, pomocí kterého bude možné modelovat vliv volby akvizičních a rekonstrukčních parametrů procesu na vlastnosti fluoroskopického zobrazení. Simulátor bude využíván k výuce v laboratorních cvičeních předmětů MKZS a AZSL.

### 2 SPECIFIKA REKONSTRUKCE OBRAZU PŘI CT FLUOROSKOPII

Při CT fluoroskopii dochází během akvizice obrazových dat, díky manipulaci s intervenčním nástrojem, ke změnám ve snímané scéně, což má za následek nesplnění jedné z podmínek pro uskutečnění Radonovy transformace. Pohyb nástroje považujeme za jedinou probíhající změnu ve snímané scéně (artefakty vlivem dýchání zanedbáváme). S ohledem na předchozí závěr, rozdělujeme soubor projekcí do zvoleného počtu datových sektorů (Obrázek 1).

Pokud např. rozdělíme projekce sejmuté během 360° rotace gantry do osmi sektorů, odpovídá každý sektor projekcím získaným během rotace gantry o 45°. První obraz studie získáme rekonstrukcí ze všech osmi sektorů. Druhý obraz získáme přičtením rekonstruovaných dat devátého a odečtením rekonstruovaných dat prvního sektoru. Obrazy ihned zobrazujeme v jasové modulaci. Při aplikaci tohoto přístupu se informace z každé jednotlivé projekce uplatní ve více než jednom získaném obraze. Dosahujeme tak vyšší frekvence obrazové prezentace při zachování stejných nároků na výkon jednotky real-time rekonstrukce (rekonstrukční algoritmy patří mezi výpočetně nejnáročnější) [2].

#### 3 POPIS PROGRAMU

S ohledem na fakt, že CT fluoroskopie je skenovací mód, při kterém probíhá zobrazení rekonstruovaných obrazů v reálném čase, je bezpodmínečně nutné, aby i simulátor umožňoval okamžité promítnutí simulované změny polohy intervenčního nástroje do aktuálního obrazu. Abychom vyhověli tomuto

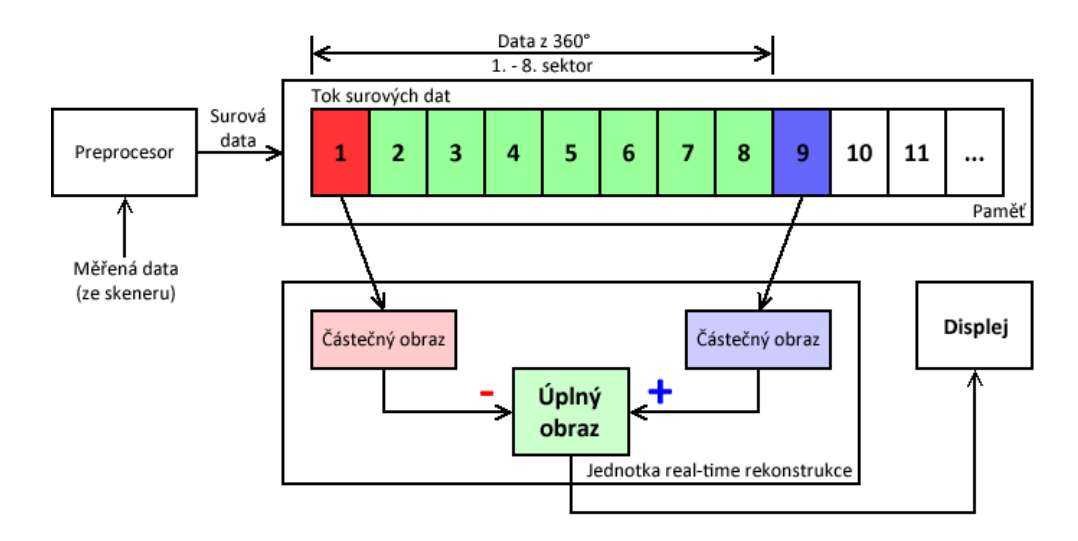

Obrázek 1: Schéma rekonstrukce obrazu při CT fluoroskopii

požadavku, je potřeba atributy procesu zobrazení optimalizovat. Zvolené řešení spočívá v omezení maximálního volitelného počtu sektorů v závislosti na nastavení ostatních akvizičních parametrů. Kritéria pro příslušné PC jsou získávány experimentálně.

#### 3.1 BLOKOVÉ SCHÉMA

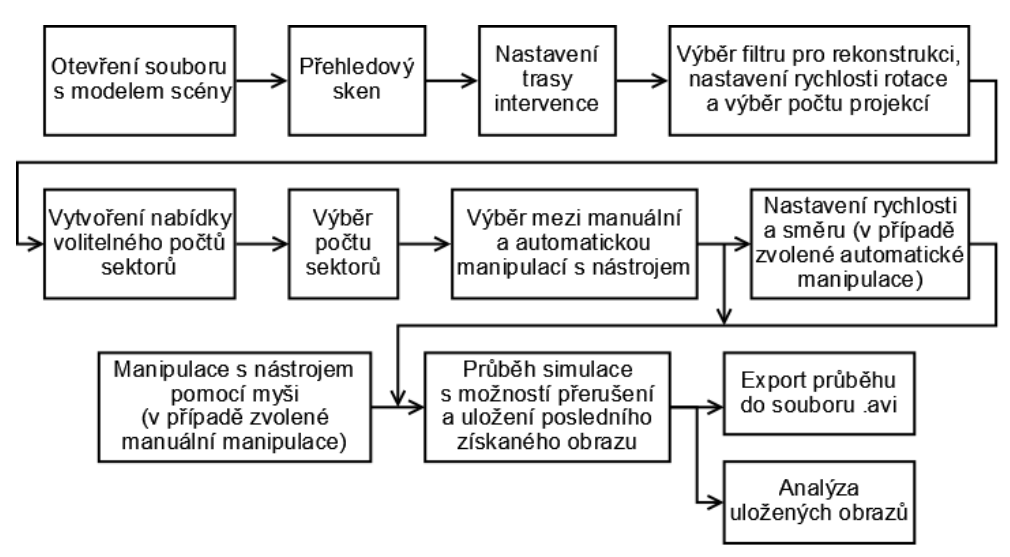

Obrázek 2: Blokové schéma navrženého simulátoru

### 3.2 REALIZACE SIMULÁTORU

Celý program je realizován v grafickém prostředí v programu MATLAB. Po načtení modelu scény uživatel provede přehledový sken, ve kterém následně zvolí trasu intervenčního nástroje. Poté uživatel nastaví akviziční a rekonstrukční parametry. Na základě empiricky získaných kritérií souvisejícíh s výkonem PC je uživateli nabídnut volitelný počet sektorů. Následuje možnost výběru mezi automatickou a manuální manipulací s nástrojem. Při zvolení manuální manipulace uživatel ovládá intervenční nástroj myší - rotací jejím kolečkem nahoru/dolů zasouvá/vysouvá nástroj.

Simulaci lze kdykoliv přerušit (kliknutím na příslušné tlačítko či stisknutím mezerníku na klávesnici) a aktuální (tj. poslední získaný) obraz si uložit k pozdější analýze. Po ukončení simulace lze sekvenci všech získaných obrazů exportovat jako video do souboru. Pro analýzu kvality rekonstrukce statických obrazů je v simulátoru vytvořeno několik funkcí. Program umožňuje například výpočet vývoje korelačního koeficientu mezi ziskávanými obrazy a modelem scény v průběhu simulace. Jednou z dalších funkcí je porovnání obrazů, které byly získány rekonstrukcí s využitím resp. bez využití rozdělení souboru projekcí do sektorů, subtrakcí či korelací.

## 4 DOSAŽENÉ VÝSLEDKY

Na Obrázku 3 vidíme srovnání získaných obrazů po dokončení zásunu nástroje při využití pěti (b) a třiceti (c) sektorů s modelem scény (a). Velmi důležité je rovněž hodnocení procesu zobrazení okolí hrotu intervenčního nástroje (d,e,f), kde se vliv zvoleného počtu sektorů uplatňuje nejvýznamněji. Při využití třiceti sektorů můžeme například pozorovat výrazné zhoršení prostorového rozlišení.

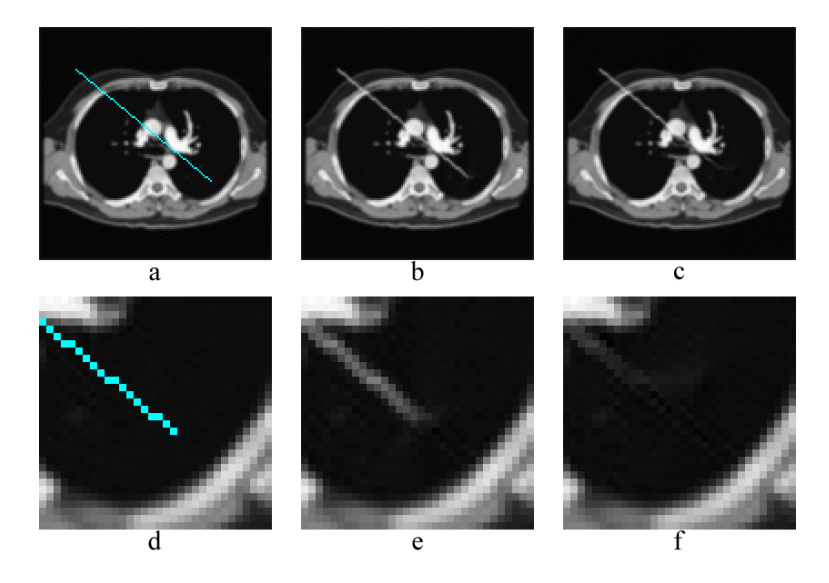

Obrázek 3: Srovnání získaných obrazů při využití různého počtu sektorů

### 5 ZÁVĚR

Aplikace, vytvořená v rámci této práce, simuluje CT fluoroskopii. Umožňuje uživateli zvolit trasu nástroje a manipulovat s intervenčním nástrojem v reálném čase během celé simulace. Získané výsledky je možno subjektivně resp. objektivně hodnotit a také je exportovat do souboru.

Pokračování práce by mohlo směřovat k vytvoření katalogu modelů scén a k rozšíření možností analýzy statických a dynamických obrazů.

### **REFERENCE**

- [1] Daly, B.: Templeton P.: Real-time CT Fluoroscopy: Evolution of and Interventional Tool. In: Radiology [online], 1999, vol. 211 [cit. 2011-24-03]. Dostupné z WWW: <http://radiology.rsna.org/content/211/2/309.full>
- [2] Drastich, A.: Tomografické zobrazovací systémy, Brno, Vysoké učení technické v Brně 2004, ISBN 80-214-2788-4